## **PV-PB20i** Power Bank Design DVR

Quick Guide

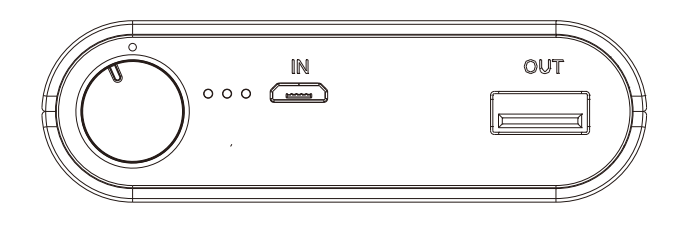

LawMate, innovation never stops

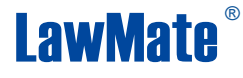

## **6. Retrieve Video Files**

## **7. Setting up IP Connection**

Please refer to PV-Cam Viewer for IP cam quick guide.

- 6.1. Use memory card reader to retrieve video files.
- 6.2. With the device powered on and memory card inserted, plug the USB cable into  $\circledS$ , and plug the other end into the PC. The device will be recognized by PC as an external drive for user to retrieve the files.

**There are two ways to read the retrieve video files.**

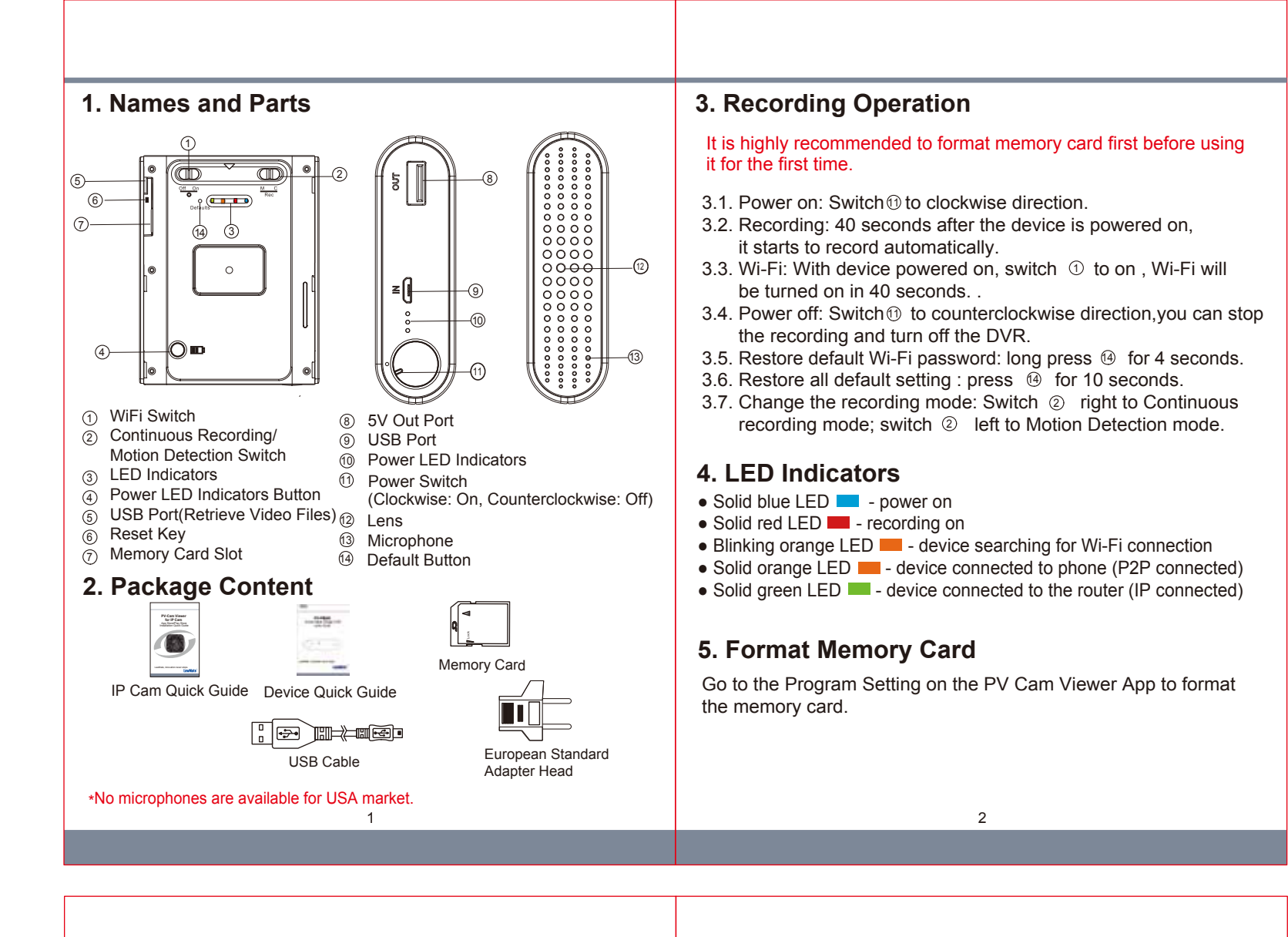

3

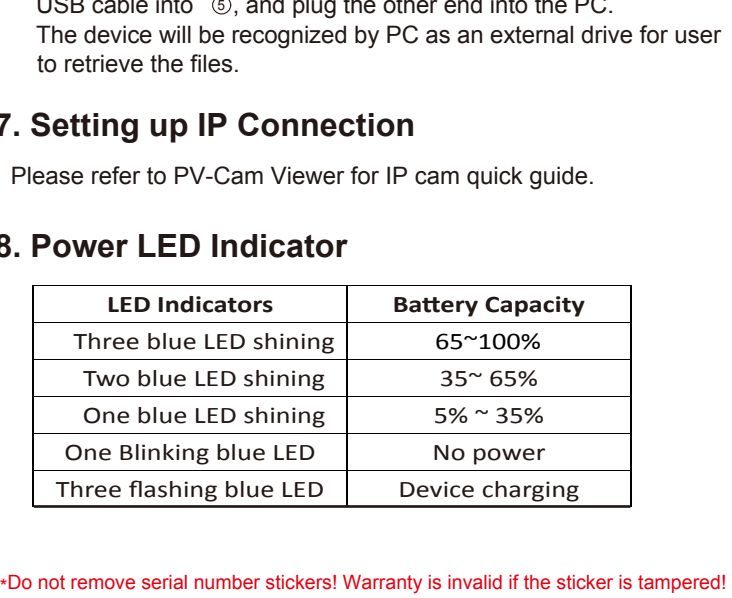

## **8. Power LED Indicator**